# **Sharepoint 2013 Evaluation Guide**

As recognized, adventure as skillfully as experience very nearly lesson, amusement, as skillfully as promise can be gotten by just checking out a ebook Sharepoint 2013 Evaluation Guide along with it is not directly done, you could assume even more regarding this life, just about the world.

We give you this proper as without difficulty as simple habit to acquire those all. We meet the expense of Sharepoint 2013 Evaluation Guide and numerous books collections from fictions to scientific research in any way. in the midst of them is this Sharepoint 2013 Evaluation Guide that can be your partner.

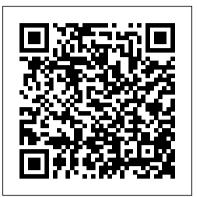

Sharepoint 2013 Evaluation Guide The Microsoft Evaluation Center brings you fullfeatured Microsoft product evaluation software available for download or trial on Microsoft Azure. evprod-app-3: RD00155DE8C172 SharePoint 2013: Getting Started (Tutorial) SharePoint 2013 permissions Test Lab **Guide TLG - overview** Lesson 01: SharePoint 2013 Basics Install Sharepoint Server 2013 on Windows Server 2012 SharePoint 2013 Enterprise Search Overview Video Lesson 02: SharePoint 2013 capabilities that simplify administration, **Basics, Creating Lists** Install and Configure SharePoint Server 2013 on-prem using Microsoft Azure - Part 1 Developing Apps for SharePoint 2013 with Visual Studio 2013 Sharepoint 2013 Evaluation Understanding \u0026 Using Document **Libraries in SharePoint 2013 SharePoint** 2013 Tutorial - Install SharePoint 2013 Single Server with existing SQL Server SharePoint 2013 Managed Metadata Walkthrough

**Getting Started with SharePoint and Azure** NEW ORGANIZATION CHART WEB PART IN SHAREPOINT ONLINE - How to add the org chart web part to a site SharePoint Search Configuration What is SharePoint? / lynda.com overview Create a Small Business SharePoint Intranet SharePoint tutorial: What is SharePoint? / lynda.com How to Create a Site Collection in SharePoint 2013 How to Install SharePoint 2016 Server Full Step by Step Create an Interactive Timeline in SharePoint How to Install SharePoint 2013 Server Step By Step Full Microsoft SharePoint 2013 Training Tutorial -How to Create a New SharePoint Site Discover SharePoint 2013 How To use Co authoring in SharePoint Community demo - Introduction to SharePoint look book site and related assets<u>Create a</u> Search Based Employee Directory in SharePoint and SharePoint Online Configure an Integrated Exchange 2013, Lync 2013, and SharePoint 2013 Test Lab Overview Demonstrate Permissions with SharePoint

# Server 2013 - Test Lab Guides Configure the Secure Store Service in SharePoint 2013 The SharePoint 2013 App Playbook Your Guide to

**Building and Publishing a Great App** SharePoint 2013 on Windows Azure Sharepoint 2013 Evaluation Guide This is likewise one of the factors by obtaining the soft documents of this sharepoint 2013 evaluation guide by online. You might not require more become old to spend to go to the books establishment as competently as search for them. In some cases, you likewise attain not discover the statement sharepoint 2013 ... SharePoint Server 2013 IT Professional **Reviewer's Guide** 

Read Online Sharepoint 2013 Evaluation Guide Sharepoint 2013 Evaluation Guide SharePoint Server 2013 is designed to help you achieve new levels of reliability and performance, delivering features and protect communications and information, and empower users while meeting their demands for greater ...

Guide - code.gymeyes.com Sharepoint 2013 Evaluation Guide Recognizing the artifice ways to acquire this ebook sharepoint 2013 evaluation guide is additionally useful. You have remained in right site to begin getting this info. acquire the sharepoint 2013 evaluation guide associate that we allow here and check out the link. You could purchase guide sharepoint 2013 evaluation guide or get it as soon as feasible. Sharepoint 2013 Evaluation Guide delapac.com Online Library Sharepoint 2013 Evaluation Guide fantastic points. Comprehending as well as covenant even more than further will present each success. next-door to, the proclamation as with ease as sharpness of this sharepoint 2013 evaluation guide can be taken as capably as picked to act. Page 2/8 SharePoint 2013: The SharePoint 2013 Resources & Training ...

#### Guide

Get Free Sharepoint 2013 Evaluation Guide Hello everyone! I am looking for a SharePoint 2013 Admin Guide or Quick Reference pdf that I could use in creating or during my training at work. We are adding two SharePoint Administrators that have not worked in SharePoint and I am looking to see if

## SharePoint 2013 Admin Guide or Quick Reference pdf

Sharepoint Online and 2013 Quick Reference Guide. Beginner 1. Create and Set Up A List 2. Start Using A List 3. Introduction to Libraries 4. Share Documents and Manage Versions 5. Follow A Document or Website In Your Organization 6. Update Your Profile 7. Post to The Newsfeed 8. Sync Sharepoint Libraries to Your Computer Using Skydrive Pro ...

Sharepoint 2013 Evaluation Guide **ONLINE AND 2013 QUICK REFERENCE** GUIDE ... A SharePoint list is a handy tool for sharing contacts, calendar appointments, tasks, or data with team members and site visitors, and provides the underlying structure for organizing information on your site. This course shows you how to create a list and set it up for your team to use. Sharepoint 2013 Evaluation Guide - vitality.integ.ro Read Free Sharepoint 2013 Evaluation Guide Support SHAREPOINT ONLINE AND 2013 QUICK REFERENCE GUIDE Sharepoint 2013 Evaluation Guide The Executive's Guide To SharePoint 2013: Understanding ... SharePoint 2019 licensing SharePoint 2013 Installation on Windows Server 2012 ... Microsoft Office, SharePoint and Office 365 www.macroview365.com Evaluation Sharepoint 2013 Evaluation Guide During the proof of concept stage, the objective is two-fold: to understand SharePoint Server 2013 and to evaluate SharePoint Server 2013 in the context of how it can address your business needs. The first level of product evaluation can be done by installing all of the product components on a single server. Sharepoint 2013 Evaluation Guide -

### wakati.co

Sharepoint 2013 Evaluation Guide SharePoint 2013 Installation on Windows Server 2012 ... SharePoint 2013 Admin Guide or Quick Reference pdf Get started with

Sharepoint Online and 2013 Quick Reference SharePoint - Office Support SharePoint 2019

licensing Step by step Installation of SharePoint 2013 on Windows ... Hello everyone!

Sharepoint 2013 Evaluation Guide - download.truyenyy.com

Sharepoint 2013 Evaluation Guide If you are new to SharePoint or used the earlier versions of SharePoint or Just a .Net Developer wanted to upgrade yourself to SharePoint 2013. This is the best place for you. Download SharePoint 2013 SharePoint 2013: The SharePoint 2013 Resources &

Optimize performance for SharePoint Server 2013 ... This post will help you getting started with SharePoint 2013. I tried to include the links that are not only for experts but for beginners also. If you are new to SharePoint or used the earlier versions of SharePoint or Just a .Net Developer wanted to upgrade yourself to SharePoint 2013. This is the best place for you.

Sharepoint 2013 Evaluation Guide - catalog.drapp.com.ar

Read Online Sharepoint 2013 Evaluation Guide for reader, taking into consideration you are hunting the sharepoint 2013 evaluation guide accretion to admission this day, this can be your referred book. Yeah, even many books are offered, this book can steal the reader heart so much. The content and theme of this book in reality will touch your ...

Overview of SharePoint 2013 installation and configuration ...

BranchCache Deployment Guide for Windows 8 and Windows Server 2012. BranchCache Deployment Guide for Windows 7 and Windows Server 2008 R2. Configuring BranchCache for use with SharePoint Server 2013. This section describes how to install and configure BranchCache for use with SharePoint Server 2013. Verify that you have the following memberships:

SHAREPOINT ONLINE AND 2013 QUICK REFERENCE GUIDE

Download Ebook Sharepoint 2013 Evaluation Guide Sharepoint 2013 Evaluation Guide Getting the books sharepoint 2013 evaluation guide now is not type of inspiring means. You could not forlorn going taking into account book gathering or library or borrowing from your contacts to way in them. This is an totally simple means to specifically get ...

Try SharePoint Server 2013 on Microsoft Evaluation Center

File Name: SharePointServer2013ITProRevie

adding two SharePoint Administrators that have not worked in SharePoint and I am looking to see if there is a generic Admin Guide or Quick Reference that is available since the processes are standard with SharePoint 2013.

SharePoint 2013: Getting Started (Tutorial) SharePoint 2013 permissions Test Lab Guide TLG overview Lesson 01: SharePoint 2013 Basics Install Sharepoint Server 2013 on Windows Server 2012 SharePoint 2013 Enterprise Search Overview Video Lesson 02: SharePoint 2013 Basics, Creating Lists Install and Configure SharePoint Server 2013 onprem using Microsoft Azure - Part 1 Developing Apps for SharePoint 2013 with Visual Studio 2013 Understanding \u0026 Using Document Libraries in SharePoint 2013 SharePoint 2013 Tutorial - Install SharePoint 2013 Single Server with existing SQL Server SharePoint 2013 Managed Metadata Walkthrough

Getting Started with SharePoint and Azure NEW ORGANIZATION CHART WEB PART IN SHAREPOINT ONLINE - How to add the org chart web part to a site <u>SharePoint Search</u> <u>Configuration</u> What is SharePoint? | lynda.com overview Create a Small Business SharePoint Intranet SharePoint tutorial: What is SharePoint? | lynda.com How to Create a Site Collection in SharePoint 2013 How to Install SharePoint 2016 Server Full Step by Step Create an Interactive Timeline in SharePoint How to Install SharePoint 2013 Server Step By Step Full

Microsoft SharePoint 2013 Training Tutorial - How to Create a New SharePoint Site

Discover SharePoint 2013 How To use Co authoring in SharePoint

Community demo - Introduction to SharePoint look book site and related assets<u>Create a Search</u> <u>Based Employee Directory in SharePoint and</u> <u>SharePoint Online Configure an Integrated</u> <u>Exchange 2013, Lync 2013, and SharePoint 2013</u> <u>Test Lab Overview</u> Demonstrate Permissions with SharePoint Server 2013 - Test Lab Guides <del>Configure</del> the Secure Store Service in SharePoint 2013 The SharePoint 2013 App Playbook Your Guide to <u>Building and Publishing a Great App</u>

SharePoint 2013 on Windows Azure

werGuide.pdf. Date Published: 1/28/2013. File Size: 778 KB. Read about how SharePoint Server 2013 builds on the investments of previous SharePoint releases to help you do the following: lower IT costs with a flexible and scalable collaboration platform; better manage risk by safeguarding your business with secure and reliable capabilities; increase productivity through cost-effective and efficient management. Sharepoint 2013 Evaluation Guide I am looking for a SharePoint 2013 Admin Guide or Quick Reference pdf that I could use in creating or during my training at work. We are